## Work Control: Processing Baseline Custodial Requests

When a customer work request is submitted for baseline custodial services, there is no need to process a work order. Instead, simply set the status of the customer request to GCA REFERRAL. AiM will forward the request via email to GCA and MAINTENANCE ENGINEERING; GCA will perform service and no further action is needed in AiM.

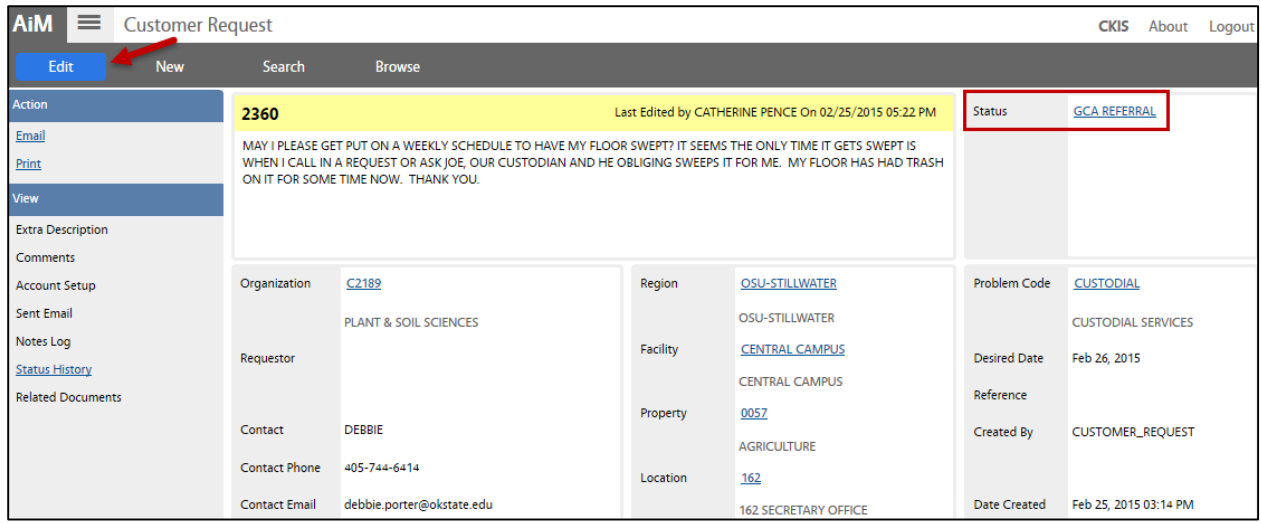

- 1. Click: **EDIT**, change the status.
- 2. Select: **GCA REFERRAL** status and **SAVE** changes.

**Requestor** will receive the following email confirmation.

```
The Facilties Services Action Desk has received your request. It will be handled by GCA Custodial Services.
Request Number:
Requested By:
Request Date:
Description: TEST - OLD CENTRAL - CLEAN UP CUSTODIAL
If you have any questions or concerns, please contact Maintenance Engineering Service Contract Team Leader at (405) 744-4385.
Thank you!
```
## **GCA and OSU Maintenance Engineering staff** will receive the following email confirmation.

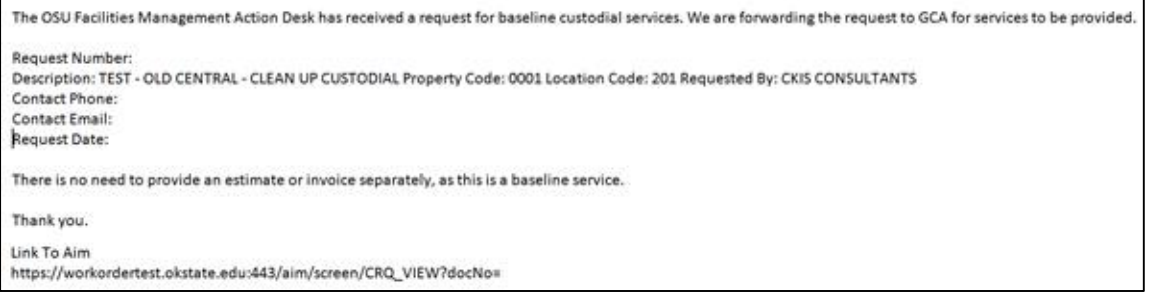

3. Should the Campus Community reply with questions, **please direct to Maintenance Engineering.**